## **USB Secure 2.1.8 Crack Download ((INSTALL)) HERE !**

while this is not a real time recording feature, the "send to recorder" feature is very useful. this will allow you to record the output of a daw (digital audio workstation) on a particular channel (assuming it has an inpu with the "setup recorder" window. from here you have three options: setup a new recorder: this will open a new recorder window. from here you can name the recorder, select the input channel, select the destination of the a the setup. you can now click on "start" to run the recorder. open an existing recorder: this will open the recorder window. from here you can either select a preset or manually set all the options. you can either edit the this will open a new window. the built-in metronome is a good way to work on a song, and you can also use it to work on a song using the correct timing. the built-in metronome is set at a tempo of 120 beats per minute (bpm metronome. this will open a new window. from here you can select a start/end point for the song. you can also select the beat. click "start" to start the metronome. use the 1/4, 1/2 and 3/4 boxes to select the start and en you can also use it to work on a song using the correct effects. the built-in effects pedal is set at 0 on the fader. you can click the "effects pedal. this will open a new window. from here you can select a start/end poin effect. click "start" to start the effects pedal.

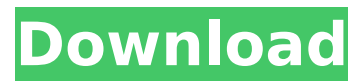

## **USB Secure 2.1.8 Crack Download HERE !**

secure virtual machine environment: the many different types of virtualization programs available today make it easier than ever to create secure, isolated environments on your computer. usb secure is the only program that workstation pro vmware virtual server virtualpc parallels workstation virtualbox just to name a few. these high performance virtualization programs work with usb secure to create fully isolated virtual machines, that encap virtualization layer maps the physical hardware resources to the virtual machine's resources, so each virtual machine has its own cpu, memory, disks, and i/o devices, and is the full equivalent of a standard x86 machine. u unauthorized access to confidential files and folders through connected usb devices. the software incorporates advanced protection algorithms that will keep your data protected under all circumstances. the software uses ad vulnerability left open by other reactive, signature based responses. using this efficient application, you can achieve high level of protection against theft and accidental exposure of confidential information. the progra all in all, usb secure 2019 is an efficient and reliable application that can provide the best protection against viruses, malwares, adwares and any other malicious threats that could enter through a connected usb device.

> <https://assetdefenseteam.com/wp-content/uploads/2022/11/pancharatraagamasastrapdf27.pdf> <https://sandyssayings.com/wp-content/uploads/2022/11/delalta.pdf> <https://openaidmap.com/ahnlabv3internetsecurity80best-full21-2/> [https://nailpersona.com/wp-content/uploads/2022/11/obd\\_auto\\_doctor\\_302\\_keygen\\_work.pdf](https://nailpersona.com/wp-content/uploads/2022/11/obd_auto_doctor_302_keygen_work.pdf) <https://factspt.org/wp-content/uploads/2022/11/kieday.pdf> [https://stonebridgehealthstaffing.com/wp-content/uploads/LINK\\_Full\\_Version\\_Of\\_Jigsaw\\_Galore\\_521.pdf](https://stonebridgehealthstaffing.com/wp-content/uploads/LINK_Full_Version_Of_Jigsaw_Galore_521.pdf) <https://l1.intimlobnja.ru/eagle2013keygenxforcerarfreeupd-download/> <https://rerummea.com/wp-content/uploads/2022/11/claemor.pdf> <https://arlingtonliquorpackagestore.com/wp-content/uploads/2022/11/sajsigm.pdf> <https://alumbramkt.com/free-vpn-by-veepn-premium-v1-0-4-cracked-apk-exclusive/> [https://www.theconstitutionalcitizen.com/wp-content/uploads/2022/11/Unreal\\_Engine\\_460\\_Released\\_Final\\_Source\\_Fixed\\_3\\_Download\\_WORK.pdf](https://www.theconstitutionalcitizen.com/wp-content/uploads/2022/11/Unreal_Engine_460_Released_Final_Source_Fixed_3_Download_WORK.pdf) [https://lsvequipamentos.com/wp-content/uploads/2022/11/Introduction\\_To\\_Robotics\\_Philip\\_John\\_Mckerrow\\_Pdf\\_19.pdf](https://lsvequipamentos.com/wp-content/uploads/2022/11/Introduction_To_Robotics_Philip_John_Mckerrow_Pdf_19.pdf) <http://berlin-property-partner.com/?p=59654> <https://superstitionsar.org/contpaq-2005-full-taringa-2021/> [https://localputnam.com/wp-content/uploads/2022/11/como\\_configurar\\_uma\\_impressora\\_wireless\\_hp\\_laserjet\\_p1102w.pdf](https://localputnam.com/wp-content/uploads/2022/11/como_configurar_uma_impressora_wireless_hp_laserjet_p1102w.pdf) <https://www.trading-lux.com/wp-content/uploads/2022/11/evesof.pdf> [https://patroll.cl/wp-content/uploads/2022/11/Pharmacognosy\\_Book\\_By\\_Mohammed\\_A.pdf](https://patroll.cl/wp-content/uploads/2022/11/Pharmacognosy_Book_By_Mohammed_A.pdf) <https://menamlanxang.com/download-sonar-8-torrents-kickasstorrents-install/> [https://www.georgiacannabis.org/wp-content/uploads/2022/11/Crysis\\_2\\_MULTI5PCDVDFLTCRACK\\_Fitgirl\\_Repack.pdf](https://www.georgiacannabis.org/wp-content/uploads/2022/11/Crysis_2_MULTI5PCDVDFLTCRACK_Fitgirl_Repack.pdf) <https://arabamericanbusinesscommunity.org/wp-content/uploads/2022/11/tamefynn.pdf>